## **BAB III METODE PENELITIAN**

#### **3.1 Objek dan Subjek Penelitian**

Objek dalam penelitian ini adalah hasil belajar (Y), lingkungan keluarga (X), dan motivasi belajar (M). Dimana hasil belajar siswa merupakan variabel terikat *(independent variable)*, sementara lingkungan keluarga merupakan variabel bebas *(dependent variable)* dan motivasi belajar merupakan variabel mediasi *(intervening variable).* Sedangkan yang menjadi subjek dalam penelitian ini yaitu siswa kelas X IPS SMA Negeri di Kecamatan Bantargebang, Pondok Melati, dan Jatisampurna Kota Bekasi.

## **3.2 Metode Penelitian**

Metode yang digunakan dalam penelitian ini yaitu survei eksplanatori. Menurut Sugiyono (2017, hlm. 6), survey eksplanatori adalah metode penelitian yang bermaksud menjelaskan kedudukan variabel-variabel yang diteliti serta pengaruh antara variabel-variabel satu dengan variabel lainnya. Metode ini merupakan metode yang digunakan dengan cara mengumpulkan data dari responden melalui angket atau kuesioner dengan dibatasi sampel penelitian yang mewakili populasi.

#### **3.3 Desain Penelitian**

#### **3.3.1 Definisi Operasional Variabel**

Operasional variabel merupakan penjabaran konsep-konsep yang akan diteliti, sehingga dapat dijadikan sebagai pedoman guna menghindari kesalahpahaman dalam menginterpretasikan permasalahan yang akan diajukan dalam penelitian. Penjabaran konsep-konsep dalam penelitian ini dapat dilihat pada Tabel 3.1.

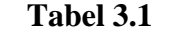

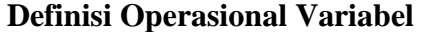

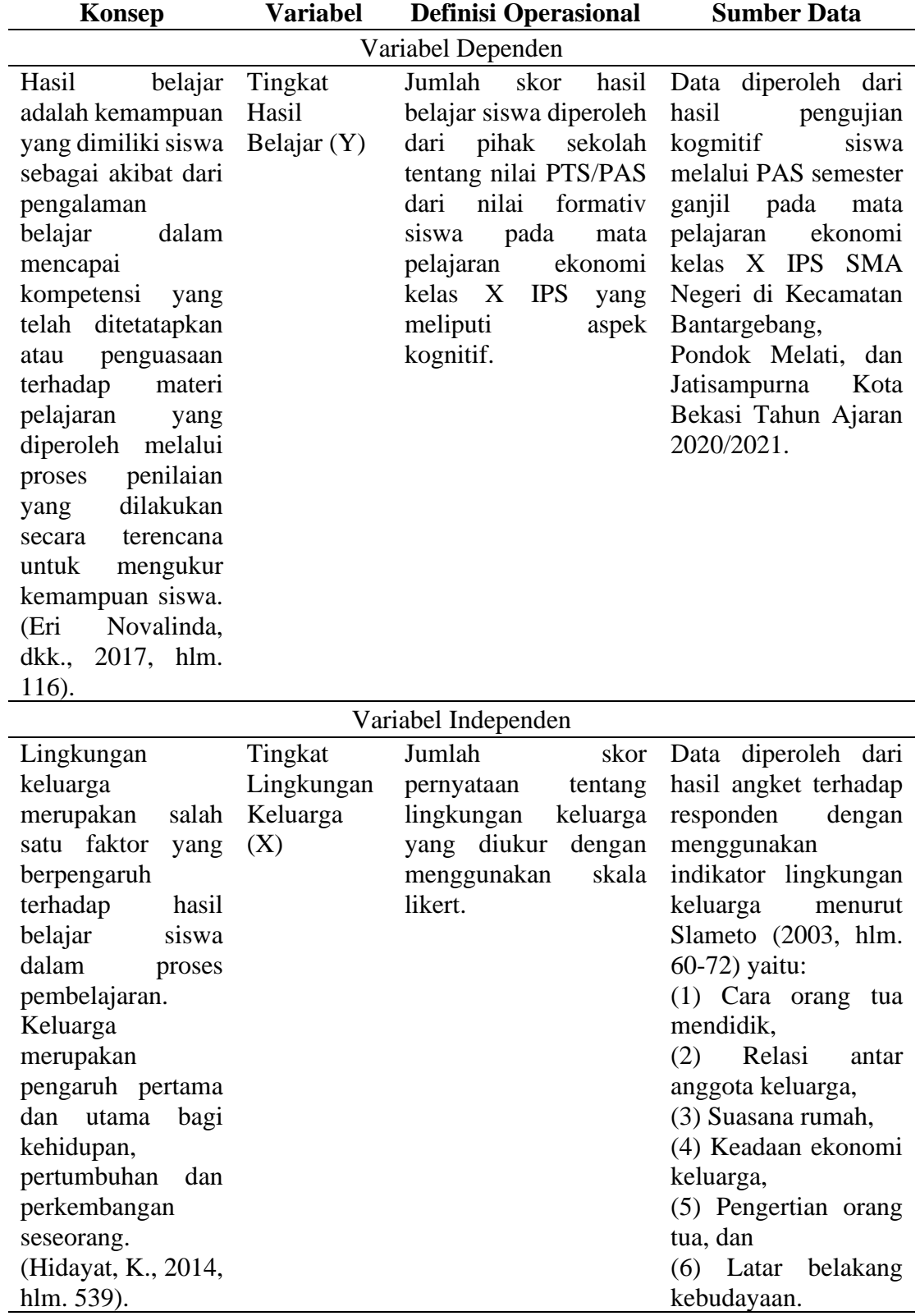

Variabel Intervening

**Chori Zati Hulwani, 2022**

*PENGARUH LINGKUNGAN KELUARGA TERHADAP HASIL BELAJAR SISWA DENGAN VARIABEL MEDIATOR MOTIVASI BELAJAR SISWA*

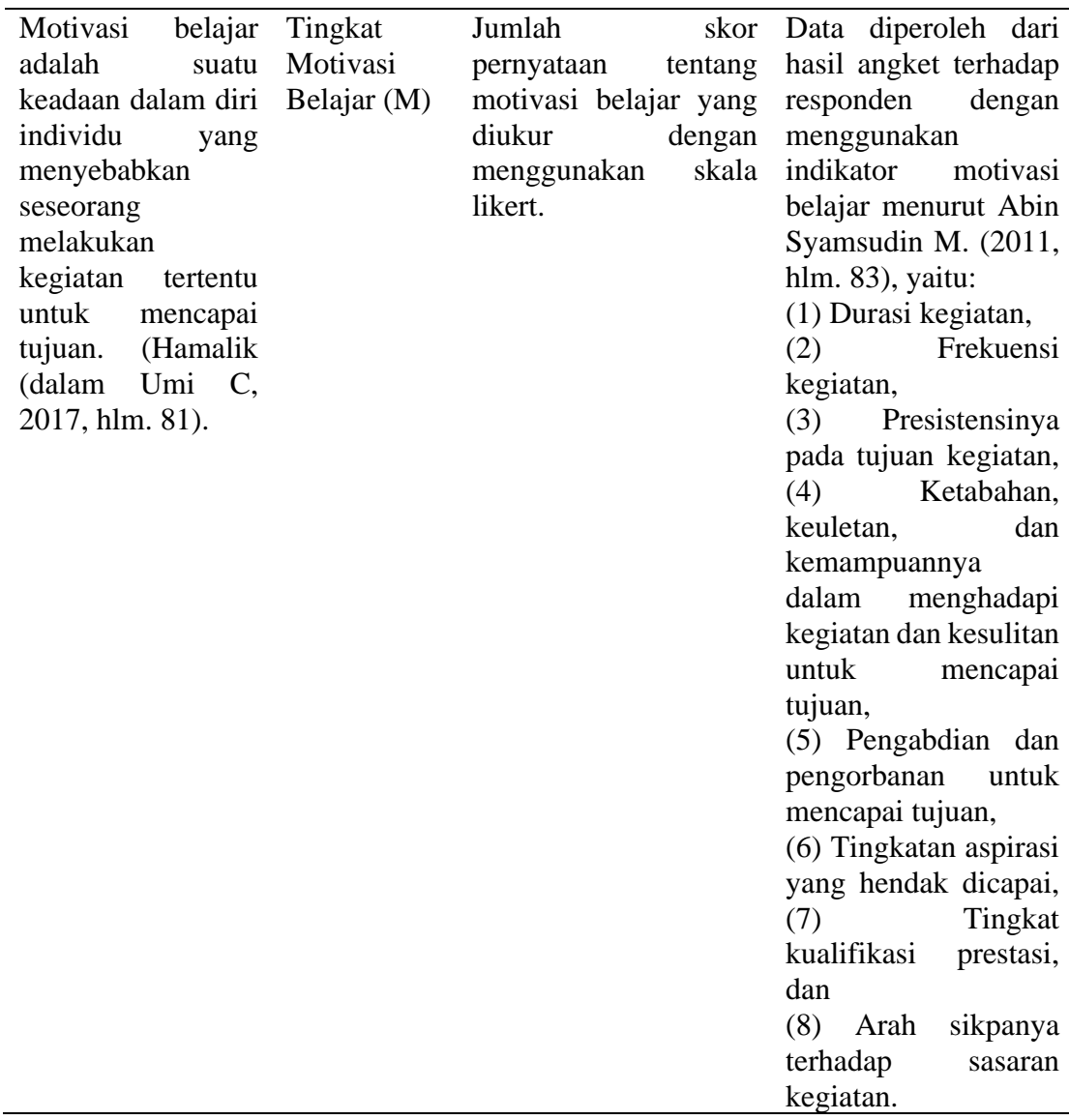

## **3.3.2 Populasi dan Sampel**

## **3.3.2.1 Populasi**

Menurut Arikunto (2013, hlm. 173), "populasi adalah keseluruhan subjek penelitian". Kemudian menurut Sugiyono (2017, hlm. 17), "populasi adalah wilayah generalisasi yang terdiri atas objek atau subjek yang mempunyai kualitas dan karakteristik tertentu yang ditetapkan oleh peneliti untuk dipelajari dan kemudian ditarik kesimpulannya". Dalam penelitian ini, populasinya adalah seluruh peserta didik kelas X IPS SMA Negeri di Kecamatan Bantargebang, Pondok Melati, dan Jatisampurna Kota Bekasi. Populasi berjumlah 3 SMA Negeri dengan rincian seperti pada Tabel 3.2 berikut ini:

**Chori Zati Hulwani, 2022** *PENGARUH LINGKUNGAN KELUARGA TERHADAP HASIL BELAJAR SISWA DENGAN VARIABEL MEDIATOR MOTIVASI BELAJAR SISWA* **Universitas Pendidikan Indonesia | repository.upi.edu | perpustakaan.upi.edu**

#### **Tabel 3.2**

# **Populasi Peserta Didik Kelas X IPS SMA Negeri di Kecamatan Bantargebang, Pondok Melati, dan Jatisampurna Kota Bekasi Tahun Ajaran**

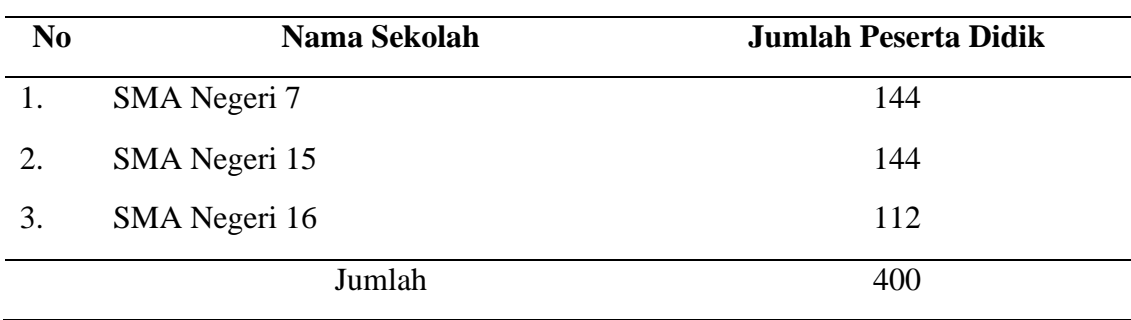

**2020/2021**

*Sumber: Data tiap sekolah*

## **3.3.2.2 Sampel**

Menurut Arikunto (2013, hlm. 174), "sampel adalah Sebagian atau wakil populasi yang diteliti". Kemudian menurut Sugiyono (2017, hlm. 118), "sampel adalah bagian dari jumlah dan karakteristik yang dimiliki oleh populasi tersebut". Adapun teknik sampling yang digunakan dalam penelitian ini adalah *Probability Sampling* dengan *Simple Random Sample.* Teknik *Simple Random Sample* menurut Riduwan (2013, hlm. 41) "cara pengambilan sampel dari anggota populasi dengan menggunakan acak tanpa memperhatikan strata (tingkatan) dalam anggota tersebut".

Untuk menentukan jumlah sampel, maka digunakan rumus Slovin sebagai berikut:

$$
n = \frac{N}{Nd^2 + 1}
$$
 (Riduwan, 2013)

Keterangan :

 $n = Jumlah sampel$ 

 $N = J$ umlah populasi

 $d^2$  $=$  Presisi (ditetapkan 5% dengan tingkat kepercayaan 95%)

Jumlah peserta didik kelas X IPS SMA Negeri di Kecamatan Bantargebang, Pondok Melati dan Jatisampurna Kota Bekasi yang menjadi populasi dalam

penelitian ini adalah sebanyak 400 peserta didik, sehingga dalam menentukan jumlah sampel setelah dimasukkan kedalam rumus Slovin adalah sebagai berikut:

$$
n = \frac{N}{Nd^2 + 1}
$$
  
= 
$$
\frac{400}{400(0,05)^2 + 1}
$$
  
= 
$$
\frac{400}{400(0,0025) + 1}
$$
  
= 
$$
\frac{400}{2}
$$
  
= 200

Berdasarkan perhitungan di atas, maka ukuran sampel minimal dalam penelitian ini adalah sebanyak 200 peserta didik. Pengambilan sampel dilakukan secara *Proportional Random Sampling* memakai rumus alokasi proporsional sebagai berikut:

 $\sim$ 

$$
ni = \frac{Ni}{N} x n
$$
 (Riduwan, 2013)

Keterangan :

ni = Jumlah sampel menurut stratum

Ni = Jumlah populasi menurut stratum

 $N = J$ umlah populasi keseluruhan

n = Jumlah sampel kesuluruhan

Penarikan sampel peserta didik dilakukan secara proporsional, yang dapat dilihat dalam tabel berikut:

**Tabel 3.3**

## **Sampel Peserta Didik Kelas X IPS SMA Negeri di Kecamatan Bantargebang, Pondok Melati dan Jatisampurna Kota Bekasi Tahun Ajaran 2020/2021**

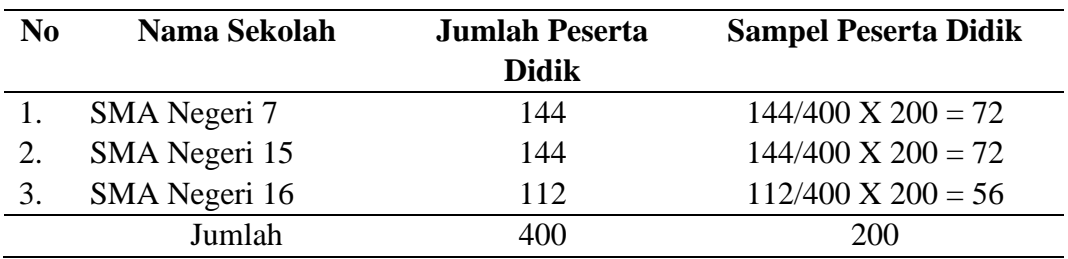

*Sumber: Data tiap sekolah (data diolah)*

#### **Chori Zati Hulwani, 2022** *PENGARUH LINGKUNGAN KELUARGA TERHADAP HASIL BELAJAR SISWA DENGAN VARIABEL MEDIATOR MOTIVASI BELAJAR SISWA* **Universitas Pendidikan Indonesia | repository.upi.edu | perpustakaan.upi.edu**

#### **3.3.3 Teknik dan Alat Pengumpulan Data**

#### **3.3.3.1 Teknik Pengumpulan Data**

Teknik pengumpulan data adalah cara atau metode yang digunakan peneliti untuk menghimpun berbagai data, informasi, maupun fakta pendukung lainnya sebagai keperluan penelitian. Teknik pengumpulan data yang digunakan dalam penelitian ini yaitu teknik pengumpulan data dengan cara survey.

Menurut Sugiyono (2017, hlm. 193) terdapat dua hal utama yang mempengaruhi kualitas data hasil penelitian yaitu kualitas instrumen penelitian dan kualitas pengumpulan data. Pengumpulan data dapat dilakukan dalam berbagai *setting*, berbagai sumber, dan berbagai cara. Sedangkan untuk alat pengumpulan data yang digunakan dalam penelitian ini yaitu:

1. Angket

Menurut Sugiyono (2017, hlm. 199), "kuesioner merupakan teknik pengumpulan data yang dilakukan dengan cara memberi seperangkat pertanyaan atau pernyataan tertulis kepada responden untuk dijawab". Kuesioner ini digunakan untuk memperoleh data lingkungan keluarga (X) dan motivasi belajar (M).

2. Dokumentasi

Dalam penelitian ini data yang diperoleh melalui dokumentasi adalah data terkait dengan hasil belajar siswa pada mata pelajaran ekonomi di SMA Negeri di kecamatan Bantargebang, Pondok Melati, dan Jatisampurna Kota Bekasi.

## **3.3.3.2 Instrumen Penelitian**

Dalam penelitian ini instrumen yang digunakan adalah kuesioner atau angket. Arikunto (2013, hlm. 268) dan Mudjiono (2002, hlm. 2-3) menjelaskan bahwa dalam menyusun sebuah instrumen atau kuesioner harus memperhatikan langkahlangkah sebagai berikut:

- 1. Merumuskan tujuan yang akan dicapai dengan kuesioner.
- 2. Mengidentifikasi variabel yang akan dijadikan sasaran kuesioner.
- 3. Membuat kisi-kisi instrumen dalam bentuk tabel spesifik yang memuat indikator, pernyataan, dan nomor butir untuk setiap variabel.
- 4. Menulis butir-butir instrumen yang dapat berbentuk pernyataan atau pertanyaan sekaligus menentukan skala yang akan digunakan.
- 5. Melakukan uji coba instrumen yang diberikan kepada sejumlah responden sebagai sampel uji coba yang mempunyai karakteristik sama dengan karakteristik populasi penelitian.

**Chori Zati Hulwani, 2022** *PENGARUH LINGKUNGAN KELUARGA TERHADAP HASIL BELAJAR SISWA DENGAN VARIABEL MEDIATOR MOTIVASI BELAJAR SISWA*

- 6. Melakukan analisis kualitas instrumen, yaitu melalui uji validitas dan uji reliabilitas.
- 7. Pengujian validitas dilakukan dengan menggunakan kriteria, baik kriteria internal maupun kriteria eksternal. Berdasarkan kriteria tersebut diperoleh kesimpulan mengenai valid atau tidaknya sebuah butir atau sebuah perangkat instrumen. Jika hasil analisis butir-butir ada yang tidak valid, maka butir-butir tersebut dikeluarkan atau diperbaiki untuk diuji coba ulang. Jika hasil analisis butir-butir valid, maka perangkat instrumen ini menjadi instrument final yang akan digunakan untuk mengukur variabel penelitian.

#### **3.3.3.3 Pengujian Instrumen Penelitian**

Instrument penelitian yang dipergunakan dalam penelitian ini berupa angket atau kuesioner yang dibuat sendiri oleh peneliti. Sugiyono (2016, hlm. 36) "instrument penelitian adalah suatu alat pengumpul data yang digunakan untuk mengukur fenomena alam maupun sosial yang diamati". Dengan demikian, penggunaan instrument penelitian yaitu untuk mencari informasi yang lengkap mengenai suatu masalah, fenomena alam maupun sosial.

Instrument yang digunakan dalam penelitian ini dimaksudkan untuk menghasilkan data yang akurat yaitu dengan menggunakan skala likert. Sugiyono (2016, hlm. 134), "Skala Likert digunakan untuk mengukur suatu sikap, pendapat dan persepsi seseorang atau sekelompok orang tentang suatu fenomena sosial". Dalam penelitian ini, peneliti menggunakan jenis instrument angket atau kuesioner dengan pemberian skor sebagai berikut:

| No. | <b>Skala Likert</b> | Keterangan          | <b>Skor</b> |  |
|-----|---------------------|---------------------|-------------|--|
|     | <b>SS</b>           | Sangat Setuju       |             |  |
| 2.  |                     | Setuju              |             |  |
| 3.  | <b>RR</b>           | Ragu-ragu           |             |  |
|     | TS                  | Tidak Setuju        |             |  |
|     | <b>STS</b>          | Sangat Tidak Setuju |             |  |

**Tabel 3.4**

**Skala Likert**

## **3.3.3.3.1 Uji Validitas**

**Chori Zati Hulwani, 2022** *PENGARUH LINGKUNGAN KELUARGA TERHADAP HASIL BELAJAR SISWA DENGAN VARIABEL MEDIATOR MOTIVASI BELAJAR SISWA* **Universitas Pendidikan Indonesia | repository.upi.edu | perpustakaan.upi.edu** Dalam suatu penelitian hendaknya menggunakan pengujian instrument untuk melihat ketepatan suatu instrument. Sugiyono (2017, hlm. 121), "valid berarti

insrumen tersebut dapat digunakan untuk mengukur apa yang seharusnya diukur". Maka dalam penelitian ini menggunakan pengujian validitas untuk mengukur ketepatan suatu alat digunakan. Dalam uji validitas ini digunakan rumus *Total Correlation Item* (Kusnendi, 2021, hlm. 23) sebagai berikut:

$$
r_{xi} = \frac{n(\sum X \ Y) - (\sum X \ ) . (\sum Y \ )}{\sqrt{\{n . \sum X \ ^2 - (\sum X \ )^2\}. \{n . \sum Y \ ^2 - (\sum Y \ )^2\}}}
$$

Keterangan:

 $r_{xi}$  = koefisien validitas yang dicari  $X =$ skor yang diperoleh dari subjek tiap item  $Y =$ skor total  $n = j$ umlah responden

Dalam hal ini kriterianya adalah valid atau tidak valid.

Dengan menggunakan taraf signifikan  $α = 0.05$  koefisien korelasi yang diperoleh dari hasil penelitian dari hasil perhitungan, dibandingkan dengan tabel korelasi tabel nilai r dengan derajat kebebasan (N-2) dimana N menyatakan jumlah baris atau banyak responden. Jika  $r_{xy} > r_{0,05}$  maka valid, dan jika  $r_{xy} < r_{0,05}$  maka tidak valid. Dalam penelitian ini, pengujian validitas diperoleh dengan menggunakan bantuan program Microsoft Excel 2010 dan SPSS 16.

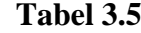

| <b>Variabel</b> | No.            | r Hitung | r Tabel | <b>Kriteria</b> |
|-----------------|----------------|----------|---------|-----------------|
|                 | Pernyataan     |          |         |                 |
| Lingkungan      | 1              | 0.553    | 0.195   | Valid           |
| Keluarga $(X)$  | $\overline{2}$ | 0.747    | 0.195   | Valid           |
|                 | 3              | 0.680    | 0.195   | Valid           |
|                 | $\overline{4}$ | 0.593    | 0.195   | Valid           |
|                 | 5              | 0.441    | 0.195   | Valid           |
|                 | 6              | 0.578    | 0.195   | Valid           |
|                 | 7              | 0.717    | 0.195   | Valid           |
|                 | 8              | 0.369    | 0.195   | Valid           |
|                 | 9              | 0.377    | 0.195   | Valid           |

**Uji Coba Validitas Instrumen Penelitian**

**Chori Zati Hulwani, 2022**

*PENGARUH LINGKUNGAN KELUARGA TERHADAP HASIL BELAJAR SISWA DENGAN VARIABEL MEDIATOR MOTIVASI BELAJAR SISWA*

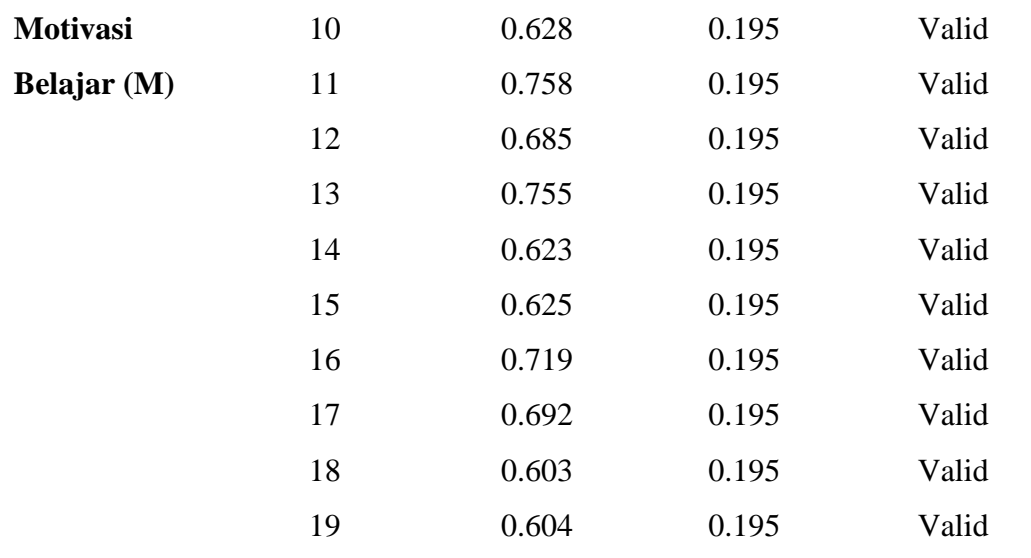

*Sumber: Lampiran C*

Berdasarkan hasil uji validitas dapat diketahui bahwa seluruh hasil rhitung> rtabel dengan α = 0,05 atau 5%, maka dapat diambil kesimpulan seluruh item pernyataan untuk semua variabel penelitian dinyatakan valid dan layak untuk dijadikan instrument.

## **3.3.3.3.2 Uji Reliabilitas**

Menurut Arikunto (2013, hlm. 221) "reliabilitas menunjukkan pada suatu pengertian bahwa suatu instrument cukup dapat dipercaya untuk digunakan sebagai alat pengumpul data karena instrumen tersebut sudah baik. Reliabilitas menunjuk pada tingkat keterandalan sesuatu. Reliabel artinya dapat dipercaya jadi dapat diandalkan". Pengujian reliabilitas menggunakan koefisien reliabilitas *Cronbach alpha.* 

Untuk mencari reliabilitas dari butir pernyataan skala sikap yang tersedia, maka dapat dilakukan dengan menggunakan koefisien *alpha cronbach.*

$$
C_{\alpha} = \left(\frac{K}{K-1}\right) \left(1 - \frac{\sum s_i^2}{s_t^2}\right) \quad \text{(Kusnendi, 2008, hlm.97)}
$$

Keterangan:

 $C_{\alpha}$  = reliabilitas instrumen

 $K =$  jumlah item

 $\sum s_i^2$  $=$  jumlah varians setiap item

**Chori Zati Hulwani, 2022** *PENGARUH LINGKUNGAN KELUARGA TERHADAP HASIL BELAJAR SISWA DENGAN VARIABEL MEDIATOR MOTIVASI BELAJAR SISWA* **Universitas Pendidikan Indonesia | repository.upi.edu | perpustakaan.upi.edu**

 $S_t^2$  $=$  variansi skor total

Uji reliabilitas digunakan untuk mengukur keajegan atau konsistensi suatu instrument dalam mengukur variabel yang diukur dalam penelitian. Instrument yang baik yaitu instrument yang memiliki reliabilitas yang memadai; dengan menggunakan statistik alpha Cronbach suatu instrument dinyatakan memiliki reliabilitas yang memadai jika koefisien alpha Cronbach lebih besar atau sama dengan 0,70.

Dalam penelitian ini, pengujian reliabilitas diperoleh dengan menggunakan bantuan program Microsoft Excel 2010 dan SPSS 16 dari tiap item pertanyaan yang terdiri dari dua variabel yang dapat dilihat pada Tabel 3.6

| Hasil Uji<br><b>Reliabilitas</b> | Koefisien<br>Alpha | <b>Reliabilitas</b> | <b>Kriteria</b> |
|----------------------------------|--------------------|---------------------|-----------------|
| Instrumen Variabel               | <b>Cronchach</b>   |                     |                 |
| Lingkungan                       | 0.70               | 0.727               | Reliabel        |
| Keluarga                         |                    |                     |                 |
| Motivasi Belajar                 | 0.70               | 0.855               | Reliabel        |

**Tabel 3.6**

#### *Sumber: Lampiran C*

Berdasarkan Tabel 3.6 diketahui bahwa instrument memiliki reliabilitas yang memadai karena memiliki nilai koefisien alpha Cronbach sebesar 0.727 dan 0.855 atau lebih besar dari 0.70.

## **3.3.4 Teknik Analisis Data**

#### **3.3.4.1 Statistika Deskriptif**

Analisis deskriptif dalam penelitian ini digunakan untuk memberikan gambaran penyebaran hasil penelitian masing-masing variabel yaitu lingkungan keluarga (independen), hasil belajar (dependen), dan motivasi belajar (mediasi). Setiap variabel terdiri dari beberapa indikator yang dikembangkan menjadi instrumen (angket). Kusnendi (2017, hlm. 6), "Analisis data yang dilakukan meliputi : menetukan kriteria kategorisasi, menghitung nilai statistik deskriptif, dan mendeskripsikan variabel".

1. Kriteria Kategorisasi

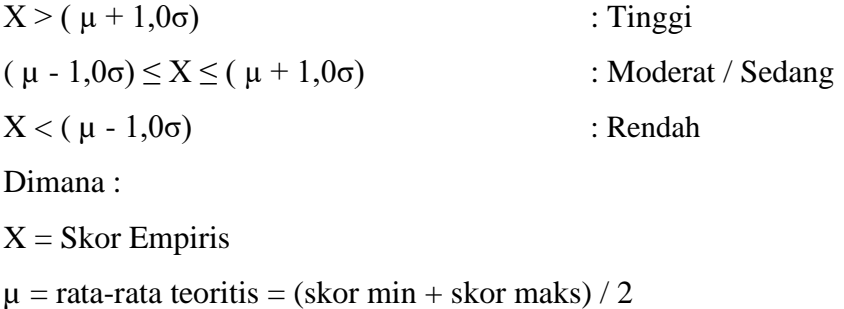

- $\sigma$  = simpangan baku teoritis = (skor maks skor min) / 6
- 2. Distribusi Frekuensi

Merubah data variabel menjadi data ordinal, dengan ketentuan :

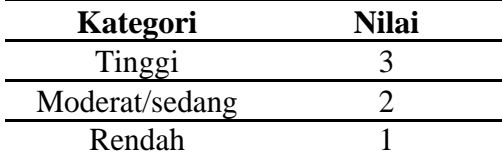

## **3.3.4.2 Uji Asumsi Klasik**

#### **3.3.4.2.1 Uji Normalitas**

Uji Normalitas digunakan untuk mengetahui data penelitian berdistribusi normal atau tidak. Dalam penelitian ini, penulis menggunakan bantuan SPSS 16 untuk pengujian normalitas. Hasil pengujian normalitas ditunjukan melalui *Uji Kolmogrov Smirnov*. Dalam penelitian ini digunakan *Uji Kolmogrov Smirnov*  dengan bantuan SPSS 16. Residual berdistribusi normal jika nilai signifikansinya lebih dari 0,05 begitupun sebaliknya.

## **3.3.4.2.2 Uji Multikolinieritas**

Uji multikolinieritas menurut Ghozali (2018, hlm. 107) bertujuan untuk mendeteksi apakah ditemukan adanya korelasi antar variabel bebas atau tidak. Model regresi yang baik seharusnya tidak terjadi korelasi diantara variabel bebas.

Uji multikolinieritas dilihat dari besaran nilai VIF (*variance inflation factor*) dan *tolerance*. Nilai *tolerance* yag rendah sama dengan nilai VIF yang tinggi karena  $VIF = \frac{1}{tolerance}$ . Nilai yang umum digunakan untuk menunjukan adanya multikolinieritas adalah nilai *tolerance* ≤ 0,10 atau sama dengan nilai VIF ≥ 10 (Ghozali, 2018, hlm.108).

## **3.3.4.3 Teknik Analisis Data Linear Berganda dengan Variabel Mediasi**

Analisis data yang akan digunakan dalam penelitian ini yaitu metode kuantitatif menggunakan regresi linier berganda dengan variabel mediasi. Dalam penelitian ini variabel yang akan diteliti adalah motivasi belajar (M) sebagai varibel mediasi, lingkungan keluarga (X) dan hasil belajar (Y). Tujuan dari analisis regresi linear berganda adalah untuk mengetahui seberapa besar pengaruh beberapa variabel bebas terhadap variabel tidak bebas (terikat).

Menurut Kusnendi (2018, hlm. 3) langkah-langkah uji model mediasi terdapat pada gambar 3.1.

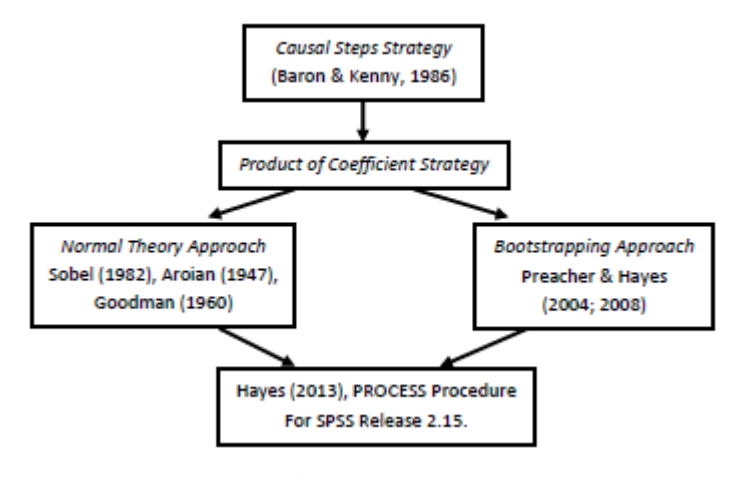

**Gambar 3.1 Langkah-langkah Uji Model Mediasi**

*Sumber: Kusnendi (2018, hlm. 3)*

Berdasarkan Gambar 3.1 diketahui bahwa untuk menguji hipotesis mediasi pada umumnya menggunakan dua cara atau dua strategi, yaitu *causal step* berdasarkan ketentuan Baron & Kenny dan *product of coefficient* yang didasarkan pada pengujian signifikansi pengaruh tidak langsung atau *indirect effect*.

## **3.3.4.3.1 Langkah Uji Mediasi melalui** *Causal Step Strategy:* **Baron & Kenny**

Kusnendi (2018, hlm. 3) mengemukakan langkah-langkah dalam menguji hipotesis mengacu prosedur pengujian peran mediator dengan *causal step strategy* yaitu sebagai berikut:

- 1. Membuat persamaan regresi variabel bebas (X) terhadap variabel terikat (Y). Analisis regresi ini akan menghasilkan koefisien *c.*
- 2. Membuat persamaan regresi variabel bebas (X) terhadap variabel mediasi (M). Analisis regresi ini akan menghasilkan koefisien *a.*
- 3. Membuat persamaan regresi variabel bebas (X) terhadap variabel terikat (Y) dengan memasukkan variabel mediasi (M) ke dalam persamaan. Analisis regresi ini akan menghasilkan dua nilai estimasi prediktor dari M dan X. Prediksi M terhadap Y menghasilkan koefisien *b,* sedangkan prediksi X ke Y menghasilkan koefisien *c'.*

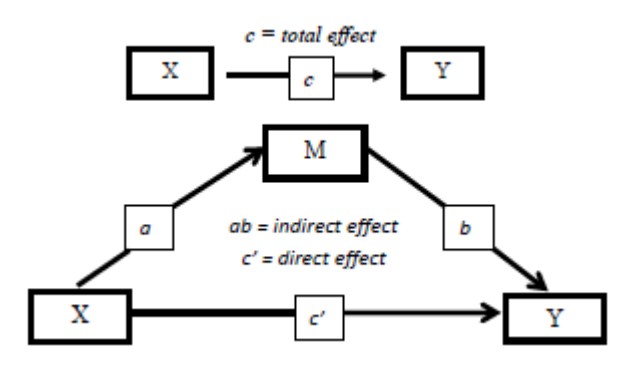

**Gambar 3.2**

#### **Strategi** *Causal Steps***: Baron & Kenny (1986)**

*Sumber: Kusnendi, (2018, hlm.3)*

Secara ringkas dapat ditulis dalam tiga persamaan berikut:

- 1. Persamaan 1:  $Y=i1+cX$  c harus signifikan ( $p < 0.05$ ) atau ( $c \ne 0$ ).
- 2. Persamaan 2:  $M = i2 + aX$  a harus signifikan ( $p < 0.05$ ) atau ( $a \ne 0$ ).
- 3. Persamaan 3:  $Y=i3+bM+c'X$  b harps signifikan ( $p<0,05$ ) atau ( $b \neq 0$ ).

Keterangan :

- $Y = Hasil Belajar$
- i1 = Konstanta Regresi Persamaan 1
- i2 = Konstanta Regresi Persamaan 2
- i3 = Konstanta Regresi Persamaan 3
- $c =$  Koefisien Regresi Variabel X terhadap Y (pada persamaan 1)
- *a* = Koefisien Regresi Variabel X terhadap M
- *b* = Koefisien Regresi Variabel M terhadap Y
- *c'* = Koefisien Regresi Variabel X terhadap Y (pada persamaan 3)
- $X =$ Lingkungan Keluarga

 $M = Motivasi Belajar$ 

Kesimpulan:

- Jika c' signifikan dan nilainya tidak berubah (c' = c), diindikasikan M tidak memediasi pengaruh X terhadap Y. Artinya pengaruh X terhadap Y terjadi secara langsung dan tidak dimediasi M.
- Jika c' signifikan tetapi nilainya turun (c' < c), atau nilai c' < ab (indirect effect) diindikasikan terjadi mediasi sebagian (partial mediation). Artinya, M secara parsial memediasi pengaruh X terhadap Y.
- Jika c' nilainya turun (c' < c) dan menjadi tidak signifikan, diindikasikan terjadi mediasi penuh (full, perfect atau complete mediation). Artinya, M secara penuh memediasi pengaruh X terhadap Y. Pengaruh X terhadap Y terjadi secara tidak langsung, yaitu melalui M.

## **3.3.4.3.1 Strategi** *Product of Coefficient*

Menurut Kusnendi (2018, hlm. 5) uji signifikansi *indirect effects*  (*ab)* dengan pendekatan normal: *Sobel, Aroian, dan Goodman test* yaitu sebagai berikut:

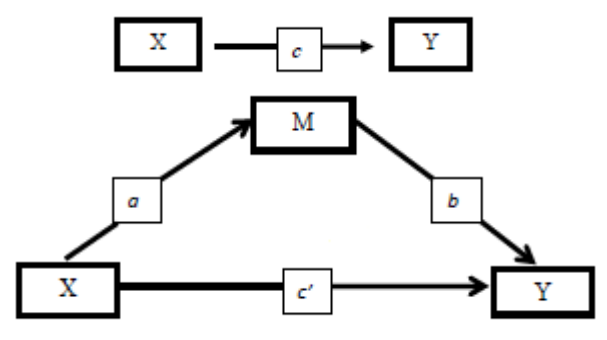

**Gambar 3.3 Model Mediasi Sederhana** *Sumber: Kusnendi (2018, hlm.4)*

- *Total effect*  $X$   $Y = c \blacktriangleright c' + ab$  atau  $(c c') = ab$
- *Direct effect* X  $Y = \overrightarrow{c}$
- *Indirec effect*  $X$   $M = Y^*$
- $Ho : ab = 0$   $Ha : ab \neq 0$
- Statistik uji z dari Sobel, Arion, dan Goodman

Ho ditolak jika z hitung memberikan nilai  $p \le 0.05$ 

Berikut formula dari sobel test, arion test, dan goodman test (dalam Kusnendi, 2018, hlm.5) :

1. Sobel test (1982)

$$
z = \frac{ab}{\sqrt{b^2sa^2 + a^2sb^2}}
$$

2. Aroian test (1947)

$$
z = \frac{ab}{\sqrt{b^2sa^2 + a^2sb^2 + sa^2sb^2}}
$$

3. Goodman test (1960)

$$
z=\frac{ab}{\sqrt{b^2sa^2+a^2sb^2-sa^2sb^2}}
$$

Keterangan:

*ab =* koefisien *indirect effect* yang diperoleh dari perkalian antara *direct effect a*  dan *b* 

*a =* koefisien *direct effect* variabel bebas (X) terhadap variabel mediasi (M)

*b =* koefisien *direct effect* variabel mediasi (M) terhadap variabel terikat (Y)

*sa = standard error* koefisien regresi *a* 

*sb = standard error* koefisien regresi *b* 

Jika *z-value* dalam harga mutlak >1,96 atau tingkat signifikansi statistik z (*p-value*) < 0.05, berarti *indirect effect* atau pengaruh tidak langsung variabel bebas terhadap variabel terikat melalui mediator dinyatakan signifikan. *Z-value* beserta nilai probabilitasnya (*p-value*) dapat dihitung menggunakan Microsoft excel. Kaidah pengujian signifikasi: program SPSS

- Buka file data > klik *analyze > regression > klik process*
- *Dependent Variable* (Y) : Hasil Belajar
- *Independent Variable* (X) : Lingkungan Keluarga
- *Mediation Variable* : Motivasi Belajar
- Model Number : 4
- Klik Options : pilih OLS, Sobel test, Total effect model.
- Klik Continue, klik Ok.

#### **3.3.5 Pengujian Hipotesis**

## **3.3.5.1 Koefisien Determinasi (R<sup>2</sup> )**

Koefisien determinasi berguna untuk mengukur seberapa jauh kemampuan model dalam menerangkan variasi variabel dependen. Nilai  $R^2$  yang kecil berarti kempuan variabel independen dalam menjelaskan variabel dependen sangat terbatas. Namun sebaliknya jika semakin besar nilai  $\mathbb{R}^2$  maka kempuan variabel independen dalam menjelaskan variabel dependen sangat cukup besar. Nilai  $R^2$ berkisar antara 0 dan 1. Jika nilai mendekati satu maka variabel independen memberikan hampir semua informasi yang dibutuhkan untuk memprediksi variabel dependen.

Rumus yang digunakan untuk mencari R<sup>2</sup> dan *adjusted* R adalah sebagai berikut (Kusnendi, 2018, hlm. 6):

$$
R2 = 1 - \frac{JK_{res}/df_{res}}{JK_{tot}/df_{tot}} = R2 - \frac{k(1 - R^2)}{n - k - 1}
$$

Keterangan:

 $Jk_{\text{reg}}$  = jumlah kuadrat regresi

 $Jk_{\text{tot}}$  = jumlah kuadrat total

 $Jk_{res}$  = jumlah kuadrat residual

 $Df_{res}$  = derajat bebas residual

 $Df_{\text{tot}}$  = derajat bebas total

#### **3.3.5.2 Pengujian Hipotesis Secara Parsial (Uji-t)**

Uji-t bertujuan untuk menguji tingkat signifikansi setiap variabel bebas secara parsial terhadap variabel Y dengan menganggap variabel yang lain konstan. Rumus yang digunakan adalah sebagai berikut (Kusnendi, 2018, hlm. 7):

$$
t_{bk} = \frac{b_k}{Std.Frror} = \frac{b_k}{\sqrt{RJKres}} \, ; \, df = n - 1 - k
$$

Tahapan uji t statistik yang digunakan dalam penelitian ini adalah sebagai berikut:

1) Membuat hipotesis :

a. Hipotesis pertama, yaitu (lingkungan keluarga terhadap hasil belajar)

 $H_0: \beta_1 \leq 0$  (lingkungan keluarga berpengaruh negatif terhadap hasil belajar)

 $H_a$ :  $\beta_1 > 0$  (lingkungan keluarga berpengaruh positif terhadap hasil belajar)

**Chori Zati Hulwani, 2022**

*PENGARUH LINGKUNGAN KELUARGA TERHADAP HASIL BELAJAR SISWA DENGAN VARIABEL MEDIATOR MOTIVASI BELAJAR SISWA*

- b. Hipotesis kedua, yaitu (lingkungan keluarga terhadap motivasi belajar)
- $H_0: \beta_1 \leq 0$  (lingkungan keluarga berpengaruh negatif terhadap motivasi)
- $H_a: \beta_1 > 0$  (lingkungan keluarga berpengaruh positif terhadap motivasi)
- c. Hipotesis ketiga, yaitu (motivasi memediasi pengaruh lingkungan keluarga terhadap hasil belajar)

*Total Effect* =  $c = c' + ab$  atau  $(c - c') = ab$ 

- $H<sub>o</sub>$ : ab = 0 (motivasi tidak memediasi pengaruh lingkungan keluarga terhadap hasil belajar)
- $H_a$ : ab  $\neq 0$  (motivasi memediasi pengaruh lingkungan keluarga terhadap hasil belajar)
- 2) Penentuan nilai kritis dilihat melalui ttabel dengan perhitungan *degree of freedom* dan taraf signifikansi 5%
- *3)* Nilai thitung masing-masing koefisien regresi dapat diketahui dari perhitungan menggunakan aplikasi SPSS 22
- 4) Pengambilan keputusan H<sub>o</sub> diterima, jika  $|t_{hitung}| < t_{\text{table}}$ . H<sub>a</sub> diterima jika  $|t_{hitung}|$  t<sub>tabel</sub>
- 5) Pengambilan keputusan

#### **3.3.5.3 Uji F (Simultan)**

Uji F bertujuan untuk menguji tingkat signifikansi penggabungan variabel bebas terhadap variabel terikat untuk diketahui berapa besar pengaruhnya. Langkah-langkah dalam uji F ini adalah dengan mencari F hitung dengan formula sebagai berikut:

 $Ho: R = 0 \rightarrow b1 = b2 = .... = bk = 0$ Ha :  $R \neq 0 \rightarrow$  menimal ada sebuah b  $\neq 0$  $F = \frac{JK_{reg}/df_{reg}}{JK_{res}/df_{res}} = \frac{RJK_{reg}}{RJK_{res}}$  $\frac{RJK_{reg}}{RJK_{res}} = \frac{R^2/k}{(1-R^2)/(N)}$  $(1-R^2)/(N-k-1)$ (Kusnendi, 2018, hlm. 7)

Kriteria Uji F adalah:

1) Jika F  $_{\text{hitung}}$  F  $_{\text{table}}$ , maka H<sub>o</sub> diterima H<sub>α</sub> ditolak

Artinya, Keseluruhan variabel bebas tidak berpengaruh terhadap variabel terikat Y,

2) Jika Fhitung> F tabel, maka H<sub>0</sub> ditolak H<sub>α</sub> diterima.

Artinya keseluruhan variabel bebas berpengaruh terhadap variabel terikat Y.